# indigo.

## 5. Plan Next Steps

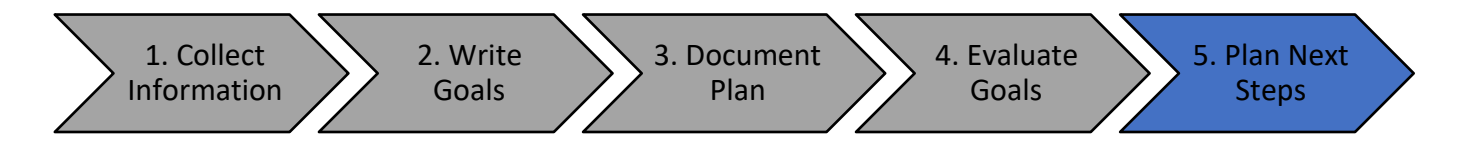

At the end of the agreed timeframe (e.g. term, semester or school year), and once the student's goals have been evaluated, it's important to determine a plan to ensure the student can continue making progress towards their learning outcomes. Some things to consider when documenting the plan include:

- What has the student accomplished and what progress did they make towards theirset goals?
- How has the eye gaze system been helping?
- Does the student enjoy using the eye gaze system?
- What else could an eye gaze system help the student to learn or achieve?
- Were any goals achieved more  $(+1)$  or much more  $(+2)$  than expected? Will this goal be extended or will a different skill or learning area be targeted next?
- Were any expected outcomes not met? If so, what are some of the potential reasons for this? Things to consider may be:
	- o Was a SMART goal set and therefore was it realistic?
	- o Was the student provided adequate opportunities to practice?
	- o Was the student interested in the activities and tasks?
	- o Were there other factors in the student's life impacting their success (such as time off school sick)?
	- o Were staff given enough training to be able to support the student?

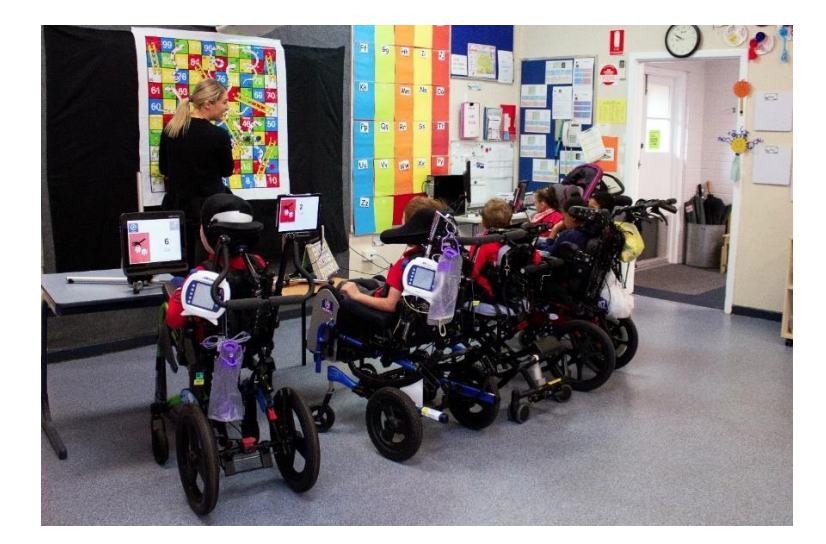

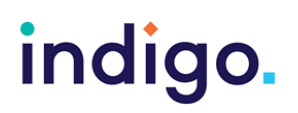

#### Plan Next Steps Example

The following goal review and plan next steps example was completed for an 8-year-old boy with Cerebral Palsy.

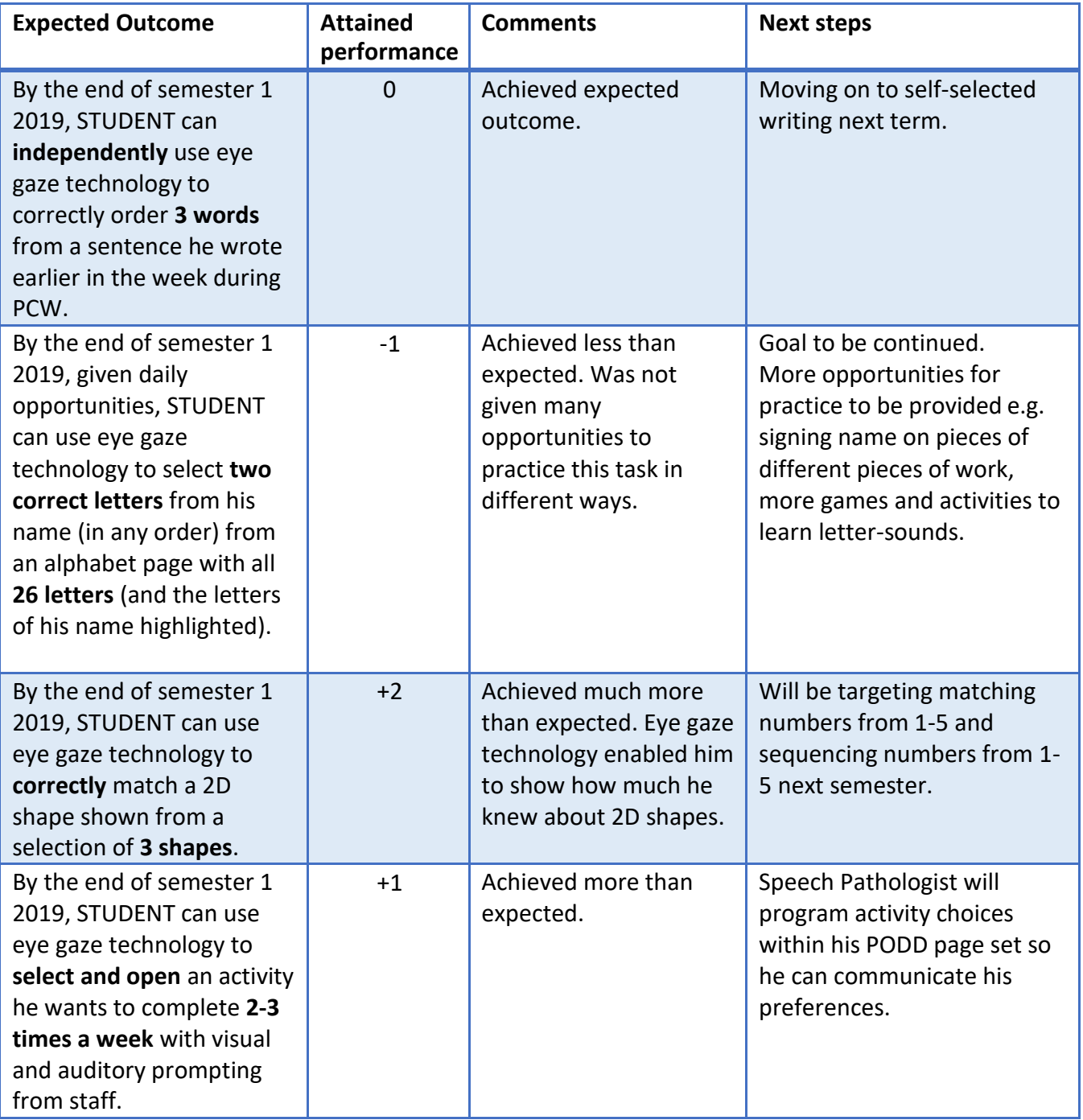

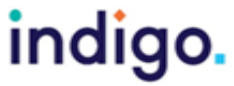

Engaging in Eye Gaze: Access All Learning Areas<br>This handout was produced with funding received from the <u>Non Government</u> Centre Support for Non School Organisations of Western Australia (August 2019)

Phone: 08 9381 0600 | Web: indigosolutions.org.au | Email: help@indigosolutions.org.au

## indigo.

### 6. References

- McDougall, J., & King, G. (2007). *Goal Attainment Scaling: Description, Utility, and Applications in Pediatric Therapy Services.* Retrieved from CanChild[:](http://elearning.canchild.ca/dcd_pt_workshop/assets/planning-interventions-goals/goal-) [http://elearning.canchild.ca/dcd\\_pt\\_workshop/assets/planning-interventions-goals/goal](http://elearning.canchild.ca/dcd_pt_workshop/assets/planning-interventions-goals/goal-)attainment-scaling.pdf
- The QIAT Community. (2012a). *Quality Indicators for Assessment of Assistive Technology Needs*. Retrieved from Quality Indicators for Assistive Technologies - Guiding the Provision of Quality AT Services: https://qiat.org/docs/2%20QIs%20for%20Assessment.pdf
- The QIAT Community. (2012b). *Quality Indicators for Assistive Technology Implementation*. Retrieved from Quality Indicators for Assistive Technology: Guiding the Provision of Quality AT Services: https://qiat.org/docs/4%20QIs%20for%20Implementation.pdf
- The QIAT Community. (2012c). *Quality Indicators for Evaluation of the Effectiveness of Assistive Technology.* Retrieved from Quality Indicators for Assistive Technology: Guiding the Provision of Quality AT Services: https://qiat.org/docs/5%20QIs%20for%20Evaluation%20of%20Effectiveness.pdf

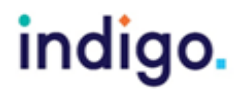